### **REVISION WORK FOR UNIT TEST 2(computer science)**

### Q.1 Fill in the Blank.

- 1. Notepad help us to create document.
- 2. <u>Fonts</u> are different style of typing text.
- 3. Arrow keys also called cursor control keys.
- 4. Keyboard is used to type letters.
- 5. The edit menu is located on the Menu bar.
- 6. The different styles of text are called <u>Font</u>.
- 7. The <u>Caps lock</u> key is used to type letters in capital.
- 8. Title bar shows the name of the text file.

## Q.2 Correct the spelling in given jumble word.

1. H S I T F SHIFT

2. A E O N T D P NOTEPAD

3. O U M P C R T E COMPUTER

4. E S U O M MOUSE

5. Y O A R D B K E KEYBOARD

### Q.3 Answer in One line.

1. Why enter key is used.

Ans. To start typing from a new line.

2. Define Notepad.

Ans. It is used to type text.

3. What is title bar.

Ans. It shows the name of the file.

4. What Is use of backspace key?

Ans. Used to delete letters backwards.

5. Why we use keyboard.

Ans. To type letters.

# Q.4 Identify the component of given screen.

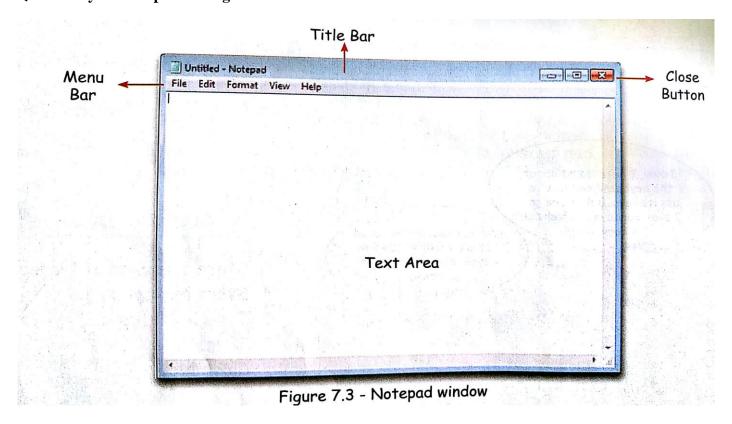